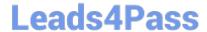

# 1Z0-1069-22<sup>Q&As</sup>

Oracle Recruiting Cloud 2022 Implementation Professional

## Pass Oracle 1Z0-1069-22 Exam with 100% Guarantee

Free Download Real Questions & Answers PDF and VCE file from:

https://www.leads4pass.com/1z0-1069-22.html

100% Passing Guarantee 100% Money Back Assurance

Following Questions and Answers are all new published by Oracle
Official Exam Center

- Instant Download After Purchase
- 100% Money Back Guarantee
- 365 Days Free Update
- 800,000+ Satisfied Customers

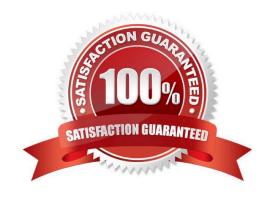

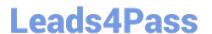

#### **QUESTION 1**

How can a Job offer get accepted?

- A. by the candidate, and by anyone who has Update privileges on the requisition
- B. only by the candidate giving an e-signature.
- C. by the candidate or recruiter giving an e-signature
- D. by the candidate, and by anyone who has the right privileges on the job offer

Correct Answer: D

#### **QUESTION 2**

When building adisqualification question, Internal or external questions may occasionally disappear. Which two reasons could explain why this happens?

- A. The context of the requisition has been changed.
- B. The question was manually answered by HR.
- C. The context of the disqualification has been changed.
- D. The question was changed to a text question.
- E. A user manually removed the disqualification question

Correct Answer: AC

#### **QUESTION 3**

When an external candidate is hired, where do their attached documents go?

- A. as attachments on the person record
- B. intoDocuments of Record (DoR)
- C. they do not carry over to the worker
- D. as attachments in the Talent Profile

Correct Answer: A

#### **QUESTION 4**

You may create as many Candidate Selection Processes (CSP) as you need. What is the traditional workflow for a CSP?

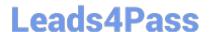

### https://www.leads4pass.com/1z0-1069-22.html

2024 Latest leads4pass 1Z0-1069-22 PDF and VCE dumps Download

- A. New, Screening, Interview and Selection, Offer, HR
- B. New, Interview, Assessments, Offer, Hire
- C. New, Prescreen, Testing, Background Check, Interview, Offer, HR
- D. New, Screening, Interview, Offer, Background Check, HR
- E. New, Prescreen, Test, Interview, Background Check, Offer, Hire

Correct Answer: D

#### **QUESTION 5**

What does Clicking the +Add buttoninside a candidate pool result in?

- A. allows you to search and add a candidate to the pool
- B. allows you to add an internal candidate to the pool
- C. allows you to both search for candidates and add to the pool or create a new candidate and add them to thepool
- D. allows you to create a new candidate and add them to the pool

Correct Answer: A

<u>1Z0-1069-22 VCE Dumps</u> <u>1Z0-1069-22 Study Guide</u>

1Z0-1069-22 Exam Questions